# **RAPPORT MENSUEL**

## Rapport créé et mis à jour par

Les données ont été récoltées entre le :

1 avr. 2023 - 30 avr. 2023

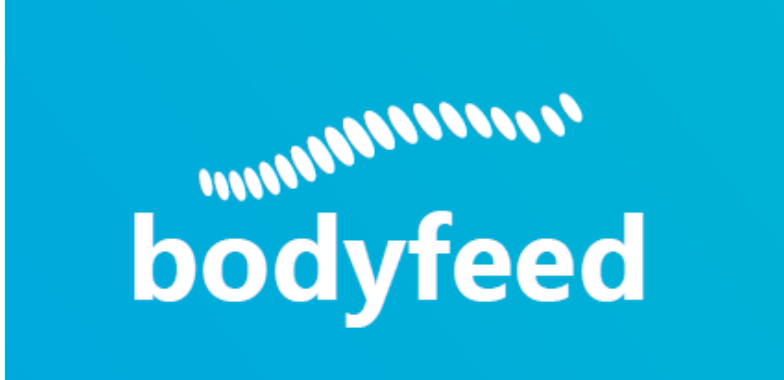

**SITE INTERNET**

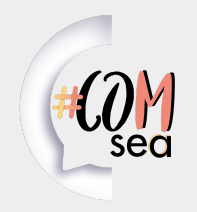

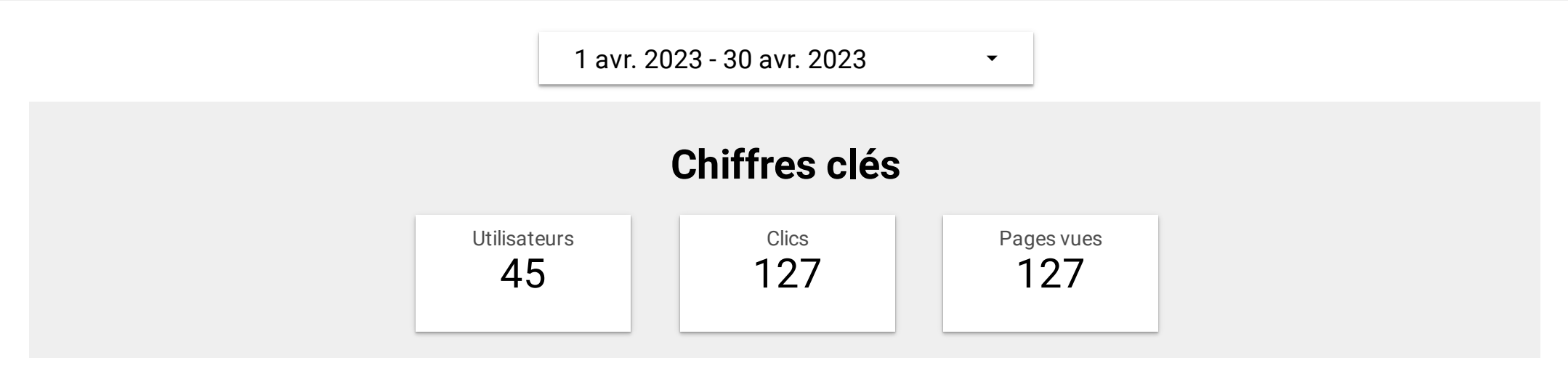

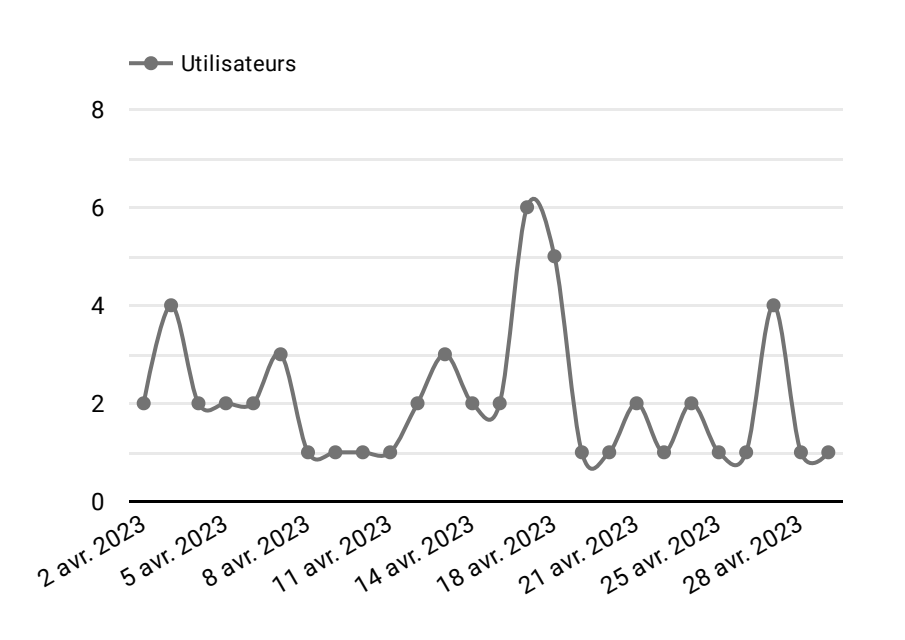

*C'est un grand classique qui indique la notoriété du site et sa fréquentation. L'intérêt est d'identifier les potentiels pics de fréquentation qui peuvent être dus à des opérations marketing, ou de communication. Mais aussi les jours qui ont un fort taux de visites. (Il peut être biaisé le premier mois à cause du pic du lancement)*

*Le taux de rebond, tout comme la durée de session permet d'évaluer la pertinence du contenu proposé. Il indique la part d'utilisateurs qui quittent rapidement le site ou ne consultent qu'une seule page. On peut donc en déduire facilement qu'une page ne correspond pas à ce que recherche le lecteur si celle-ci présente un fort taux de rebond. Bien qu'il n'y ait pas moyenne globale, un taux de rebond de 50 % est considéré comme acceptable, plus le taux est faible plus les contenus proposés sont pertinents et ont touchés la bonne cible.*

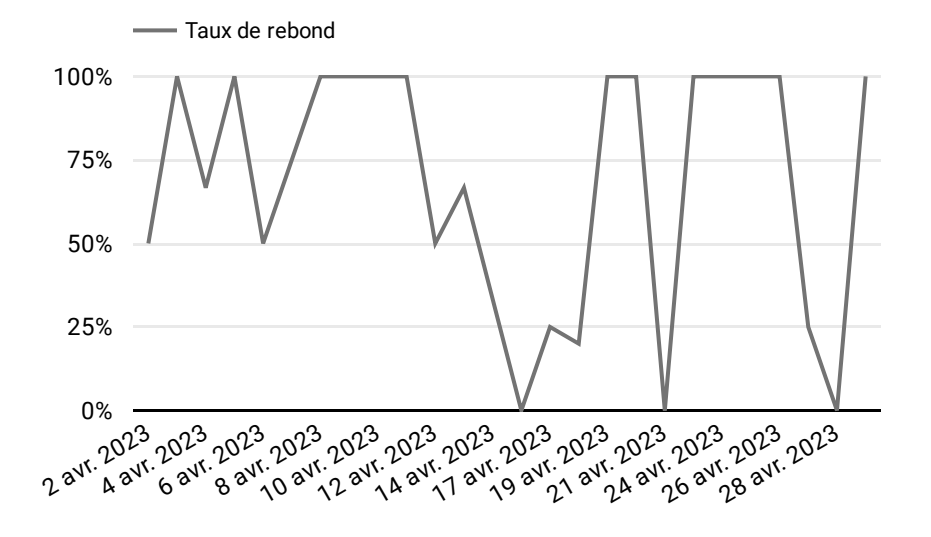

*Plus l'internaute reste longtemps sur le site, plus le contenu est pertinent à ses yeux.*

*Un contenu de qualité qui répond parfaitement aux questions de l'internaute permet bien sûr de générer une durée de session plus longue.*

*Une baisse de la durée de consultation d'un article de blog peut signifier qu'il ne correspond plus aux tendances actuelles. Dans ce cas une mise à jour de celui-ci est à envisager.*

#### Durée moyenne des sessions (en minutes)

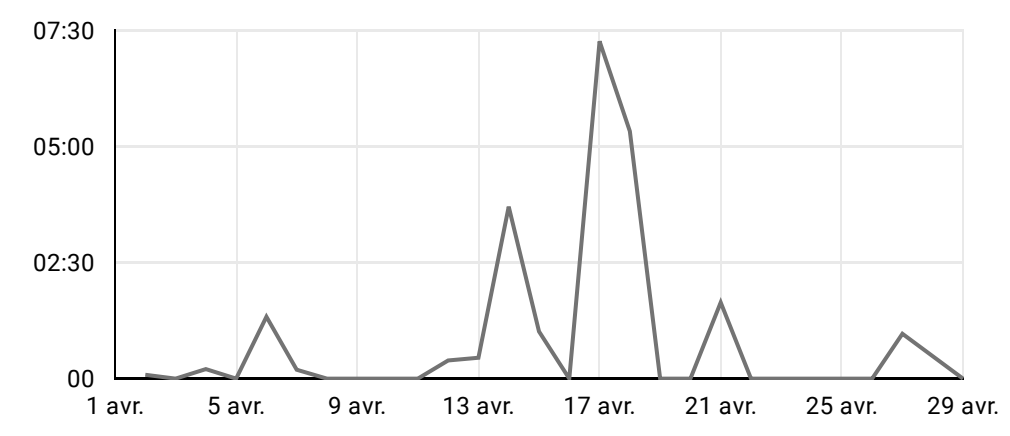

#### **Visites du site**

#### **Taux de rebond**

1 avr. 2023 - 30 avr. 2023 ▼

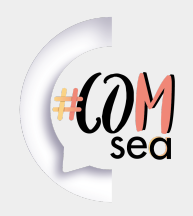

## **Reporting et analyse des statistiques d'usage sur un site internet - Utilisateurs**

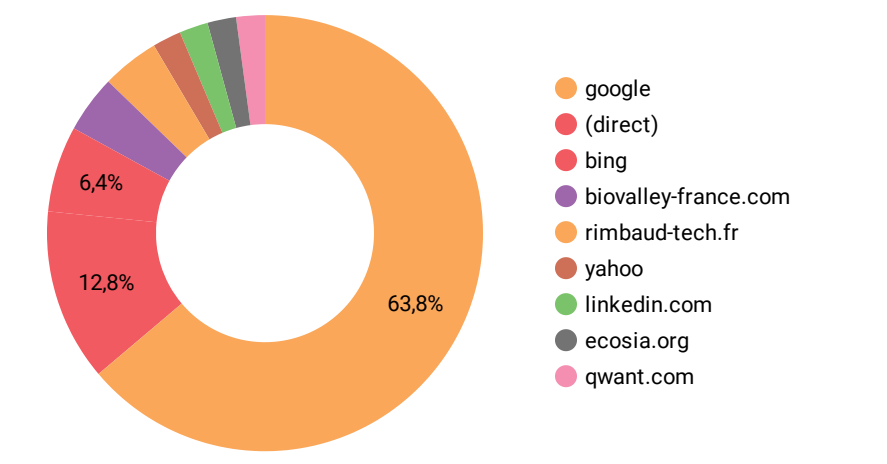

*Ce graphique est utilisé pour connaître les canaux qui amènent les internautes sur le site. Outre les moteurs de recherche, savoir quels réseaux sociaux et quels sites référents vous apporte le plus ou le moins de trafic est un bon moyen d'évaluer leur dépendance.*

*Par conséquent si un canal vous apporte très peu de visites, il est peutêtre temps de modifier votre stratégie de communication via ce point de contact.*

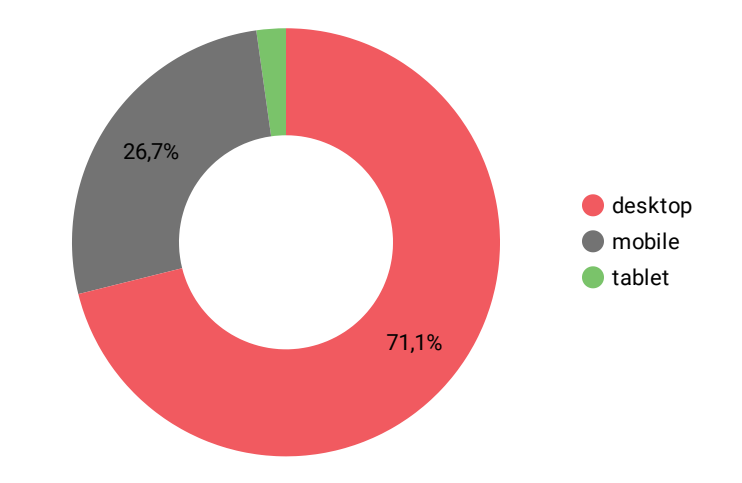

*Si vous avez une proportion importante de visiteurs provenant de smartphones, il faudra peut-être créer un contenu adapté.*

*Le contenu court aura sa raison d'être si c'est le cas. Les heures de partages seront à privilégier sur des créneaux correspondant aux heures de pointes des transports. Les tendances web actuelles se tournent vers cette option.*

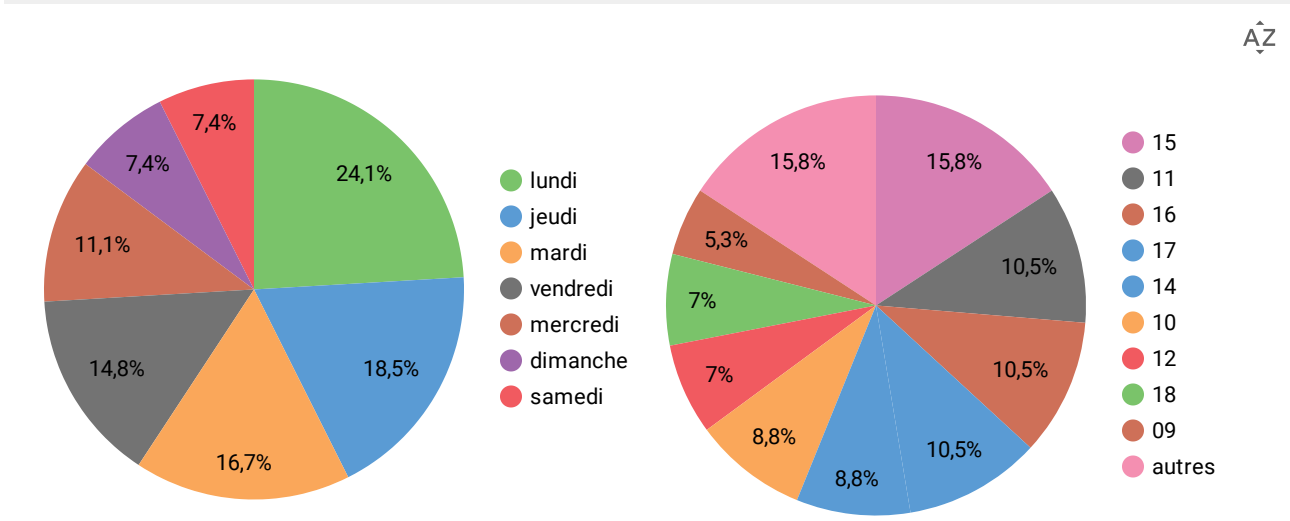

*Les dates et les heures de connexion vous permettent d'adapter le moment où vous allez publier du contenu. Si les utilisateurs se connectent + à un moment spécifique de la semaine et de la journée c'est à ce moment qu'il faut publier. (Il est possible de programmer la publication dans wordpress). Si vous partagez vos publications sur vos réseaux sociaux (ce qui est fortement conseillé) ce graphique sera influencé par les heures de connexion de votre audience Facebook/Linkedin/...*

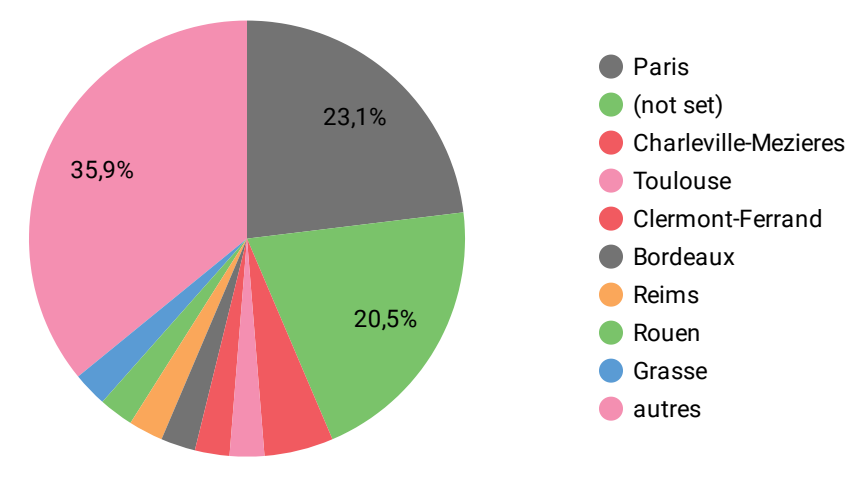

*L'indice de ville depuis laquelle la page a été visitée vous permet d'adapter votre contenu aux potentiels clients qui verraient votre contenu.*

#### **Comment sont-ils arrivés sur le site ?**

#### **Sur quels appareils consultent-ils le site ?**

#### **Quels sont les heures et les jours de connexion ?**

 $\frac{1}{2}$ 

1 avr. 2023 - 30 avr. 2023 ▼

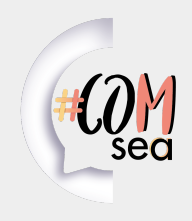

### **Reporting et analyse des statistiques d'usage sur un site internet - Pages**

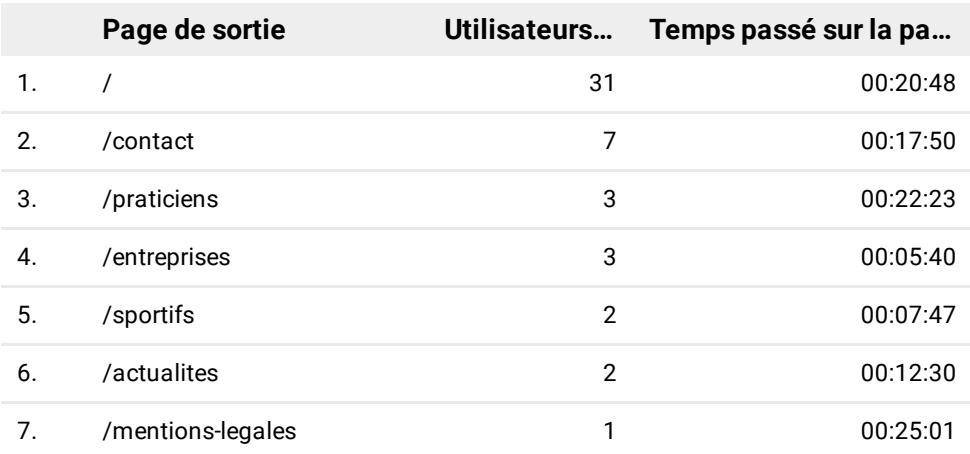

1 - 7 / 7  $\langle \rangle$ 

*Cet indicateur permet de comprendre les raisons pour lesquelles les utilisateurs n'ont pas été plus loin. Était-ce un contenu suffisamment pertinent, ont-ils eu l'information recherchée ou à l'inverse était-ce un contenu pauvre et peut-être moins pertinent ?*

*Habituellement, les gens quittent un site sur une page de contact, de confirmation d'achat ou de réservation. Il faudra alors vérifier les proportions et mieux comprendre le pourquoi sur des actions répétées via un contenu spécifique par exemple. Ces informations sont à recouper avec le temps passé sur le contenu pour avoir une indication plus pertinente.*

*La page "/" correspond à la page d'accueil*

*Il est essentiel de savoir quelles pages obtiennent le plus de trafic. Le rapport sur le contenu du site Web donne un bref aperçu des pages et des sections les plus consultées sur le site Web. Cela vous permet d'évaluer la valeur de votre contenu et d'en savoir plus sur les intérêts de vos visiteurs. Si vous avez ces données importantes, vous pouvez savoir ce que votre public aime le plus et fournir plus de matériel comme celui-ci. (Ce graphique ne contient pas la page "Accueil")*

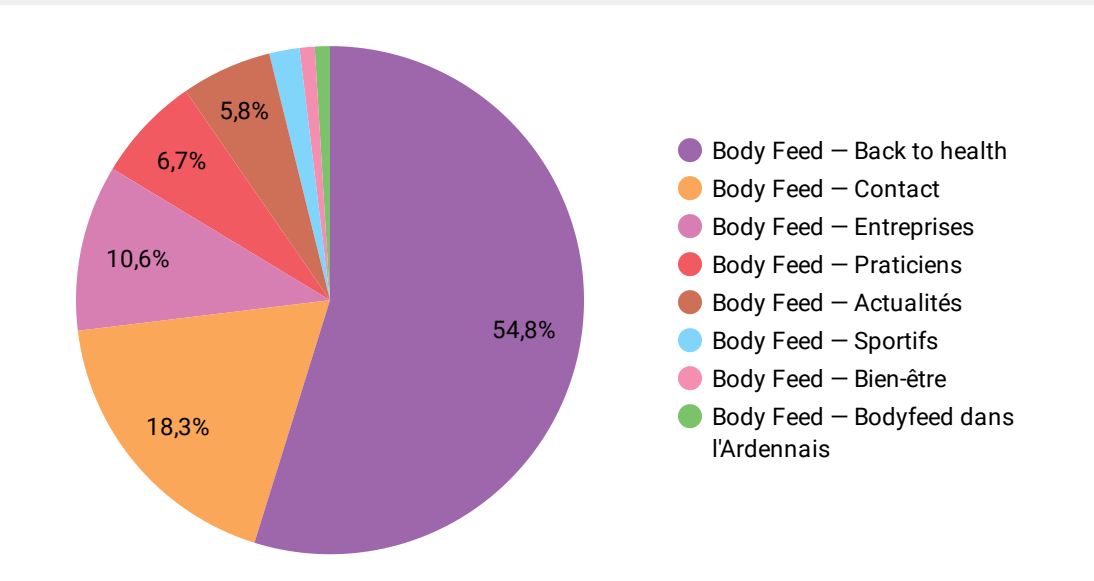

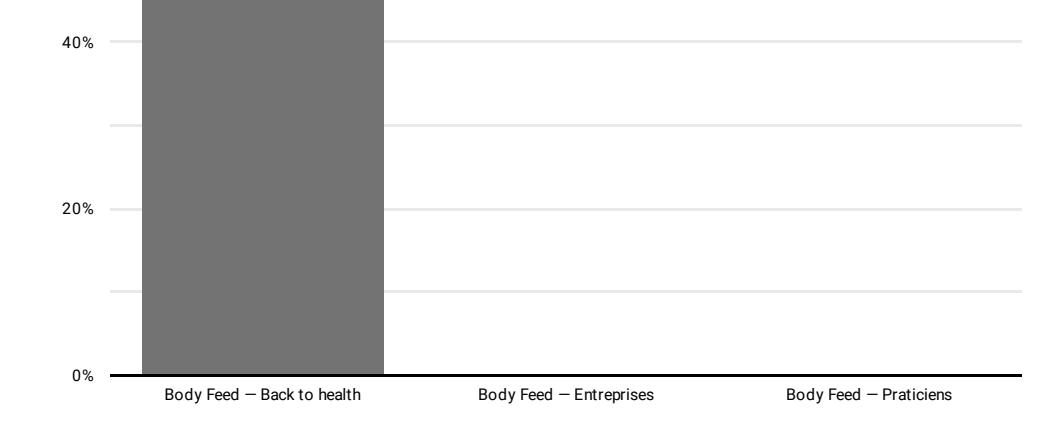

60% *Si une page a convaincu l'utilisateur, il va interagir sur celle-ci (cliquer sur un lien ou aller sur une autre page du site). C'est ce qu'on appelle le taux de rebond (se référer à la première page du rapport), il montre le % de personnes qui ont quitté le site sans interagir sur la page. Il faut*

*également le comparer avec le temps passé sur la page afin de pouvoir déterminer les pages les plus appréciées.*

*Et d'ensuite modifier les pages les moins efficaces, ce qui permettra ainsi d'augmenter l'intérêt de l'utilisateur et à terme le temps de sessions sur le site.*

*À savoir : Un visiteur qui reste 5 minutes sur une page et lit entièrement l'article puis s'en va sans voir d'autre page du site est considéré comme un rebond (durée de session 0, taux de rebond 100%).*

#### **Quelles pages du site sont les plus visitées ?**

#### **Combien de temps passent-ils sur les pages ?**

#### **Taux de rebond par page**

#### Taux de rebond

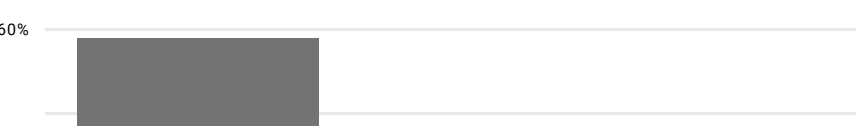